## **Quick Guide for Adding Users into the Contract Intake Form**

This document provides users with high level instructions on how to add users into the Contract Intake Approver routing.

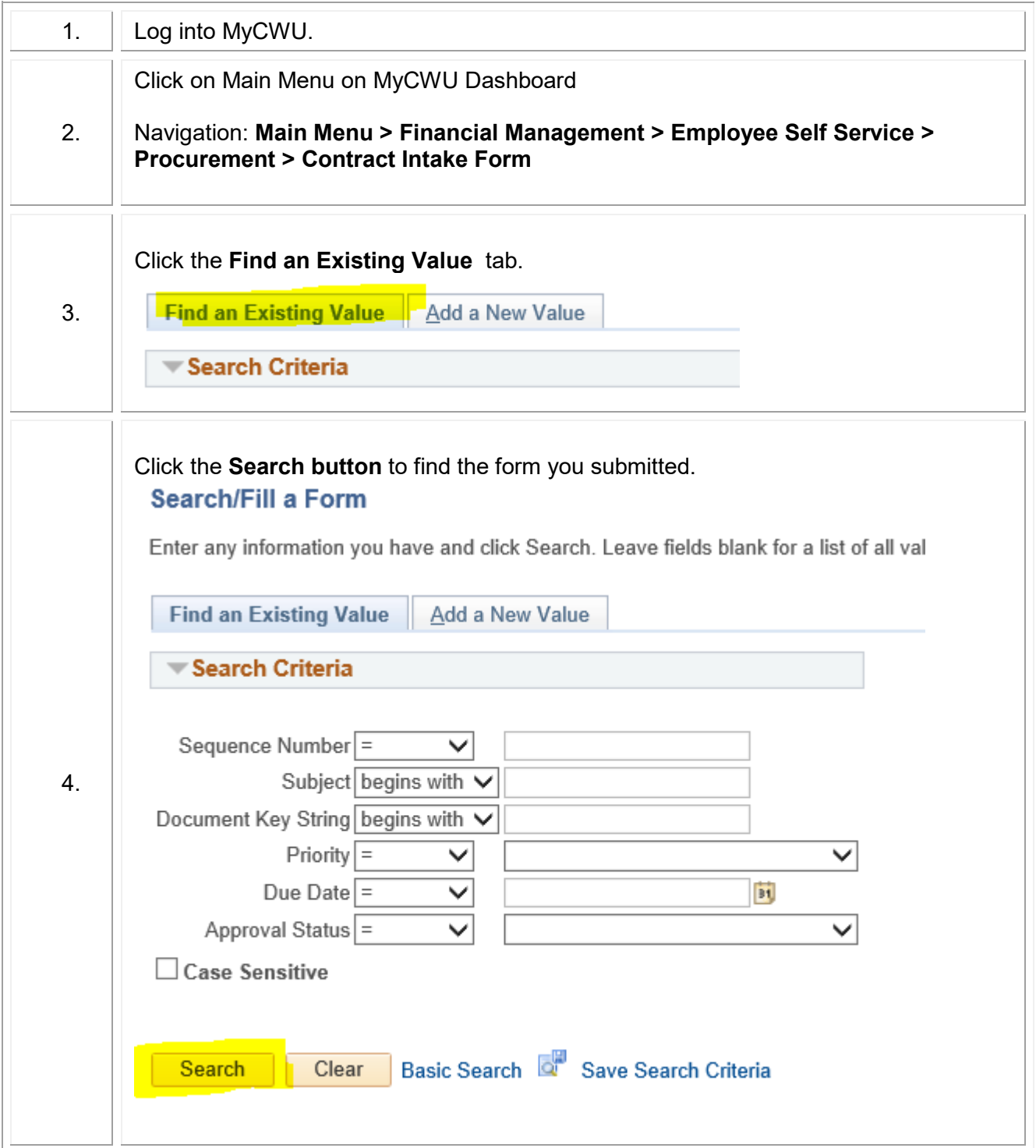

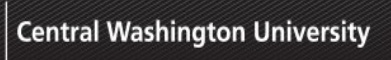

## **Step-by-Step Guide**

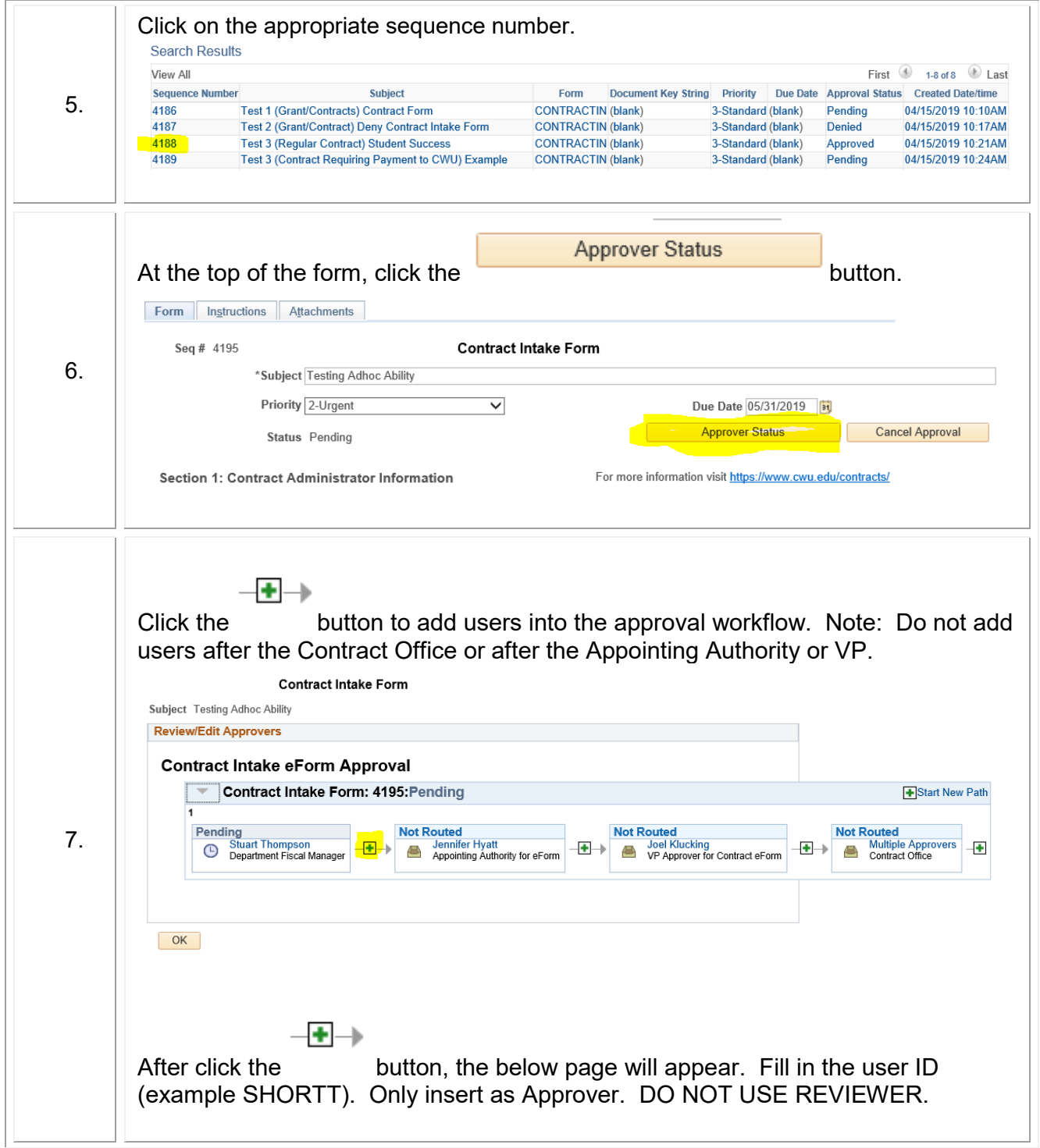

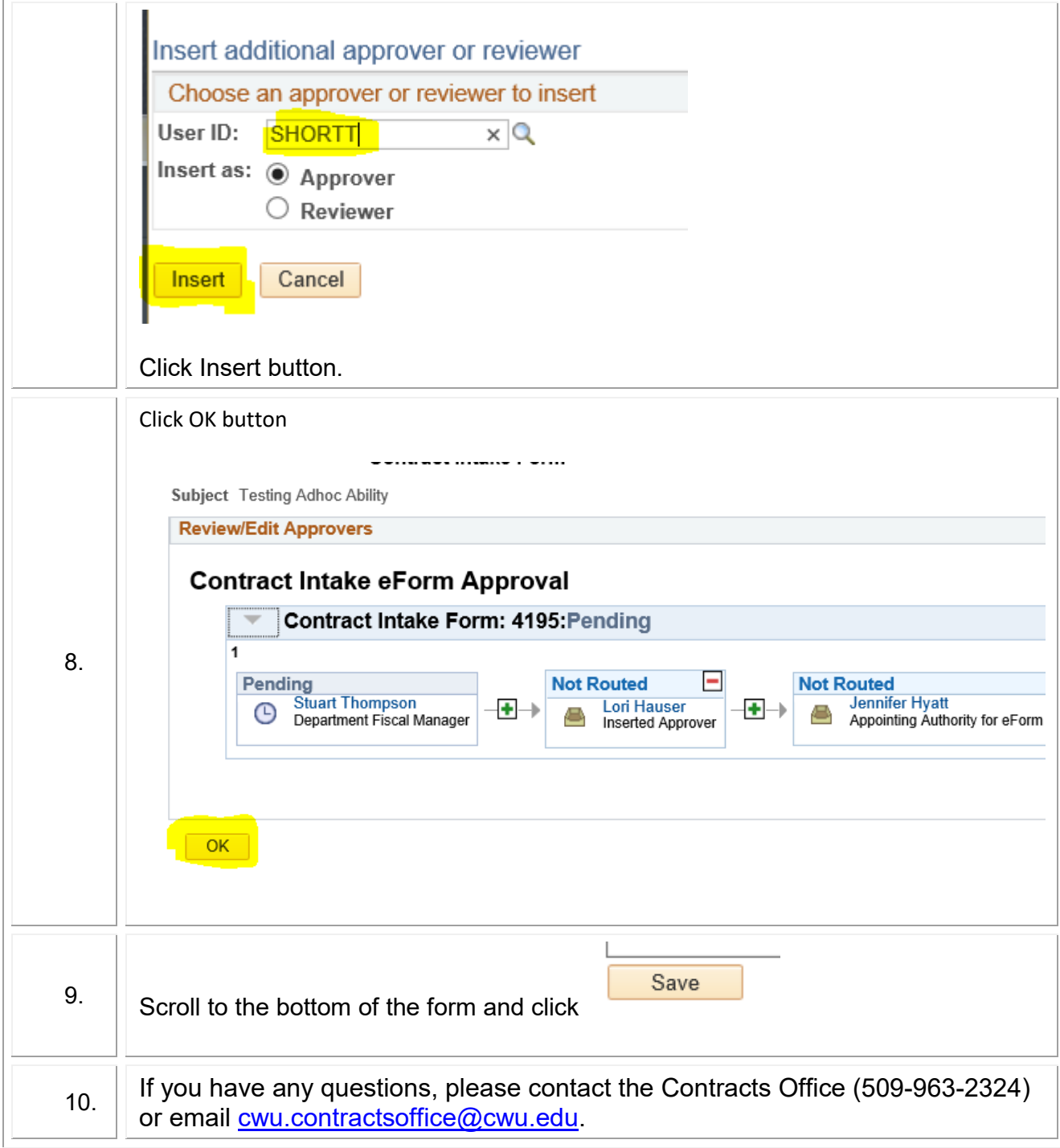